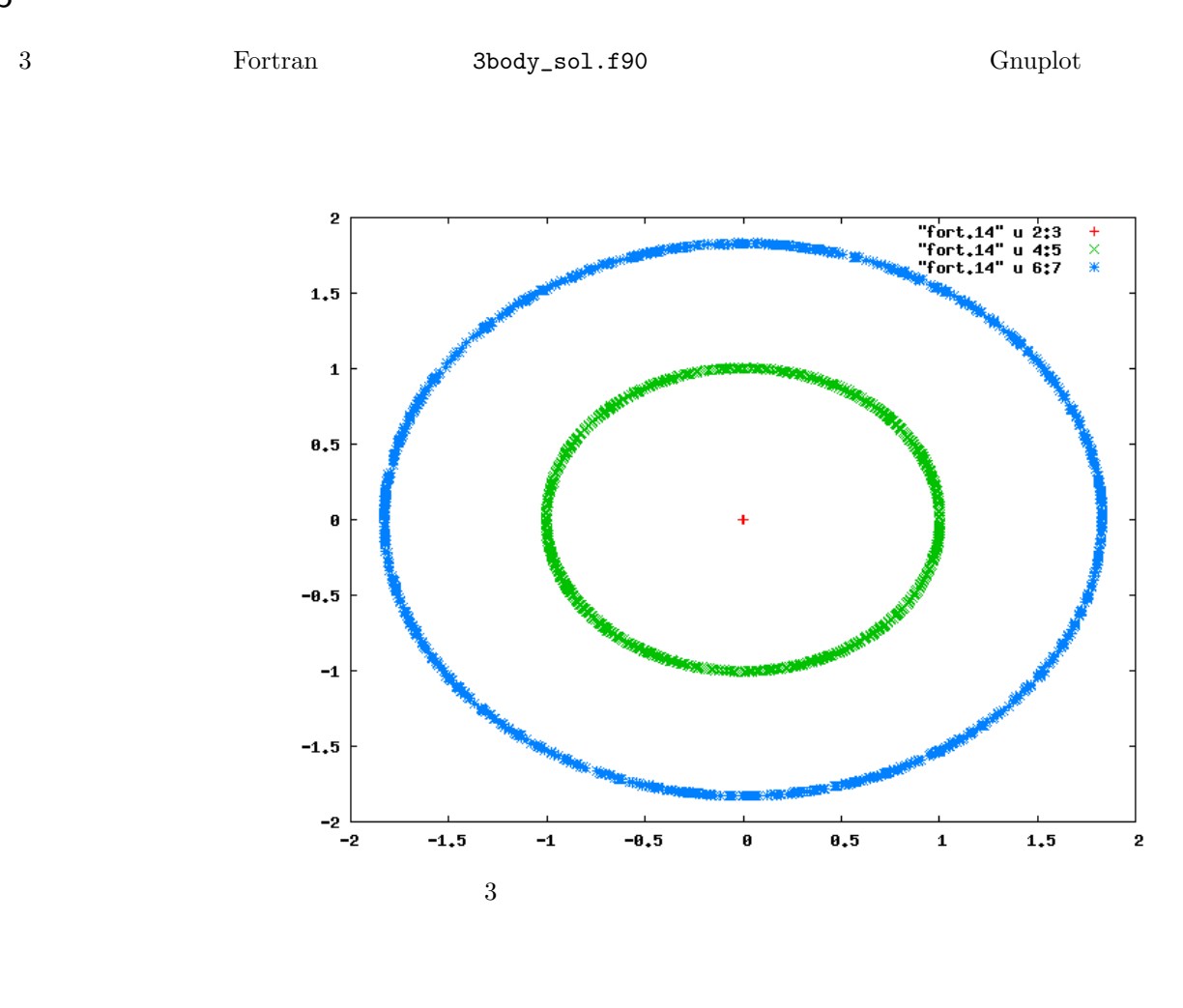

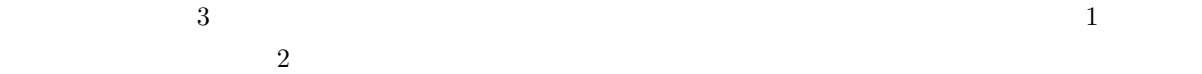

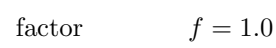

 $m_1 = 1.0, m_2 = 9.5479 \times 10^4 f, m_3 = 2.859 \times 10^4 f$ 

x  

$$
y
$$
  
 $x_1 = 0.0, y_1 = 0.0$   
 $x_2 = 1.0, y_2 = 0.0$   
 $x_3 = \frac{9.5549}{5.2026}, y_3 = 0.0$ 

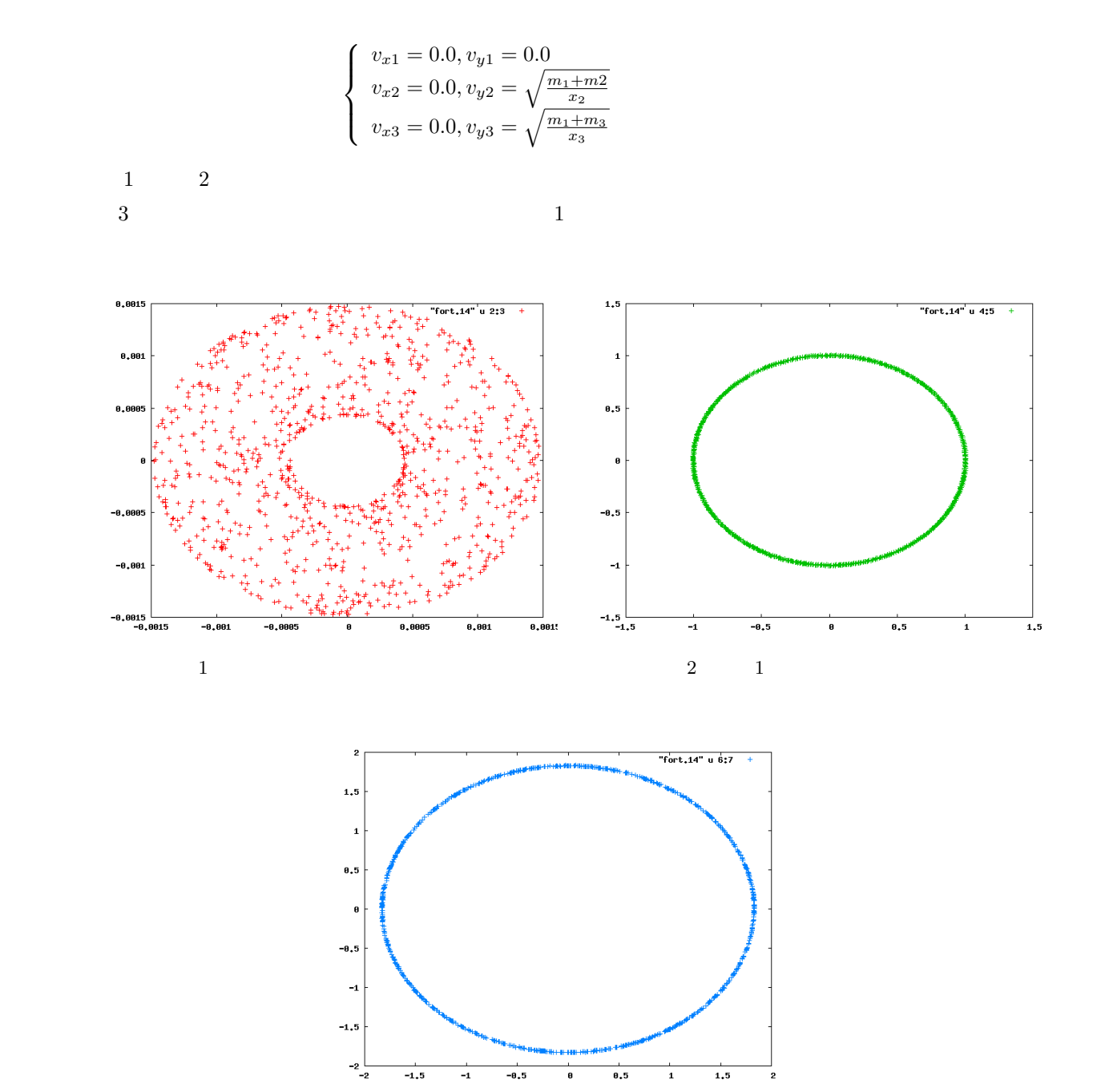

 $3$   $2$